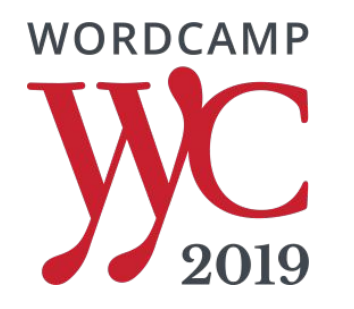

## Serving Two Masters

How do we need to think about content differently in 2019?

#WCYYC

## Michael Bourne

#### URSA6 / 5FORESTS

Howdy. I'm the tech guy behind the URSA6 and 5FORESTS brands. People pay me to solve their digital problems.

Find me at:

https://michaelbourne.ca @calgarywebdev

## Paul Thompson

Buzzwords To Business

I'm a consultant doing SEO and web marketing since 2002 working with blogs to enterprise sites.

Find me at:

https://buzzwordstobusiness.com @thompsonpaul

## A framework for making

## your content work for **human visitors**

## and **search engines**

## Making Content Matter

A new approach to content and keyword research

Search engines are working hard to understand content like humans do.

Not about keywords any more

Topics, concepts Issues, solutions

Over 1/3 of Google search queries are 4+ words long

### Rankbrain

- 16-20% of searches never seen before

## Machine Learning

## Semantically Related Phrases

- hint - Latent Semantic Indexing is just a buzzword for web

## Algorithm changes focused on QUALITY

## The SERPS\* are changing to reflect Google's new priorities

**Search Engine Results Pages** 

## Methods and tools are changing to keep up

#### what is wordp

what is wordpress what is wordpress hosting what is wordpad what is wordpress used for what is wordperfect what is wordpress multisite what is wordpress.org what is wordpress website what is wordplay what is wordpress jetpack

Google Search

I'm Feeli

## Auto Complete

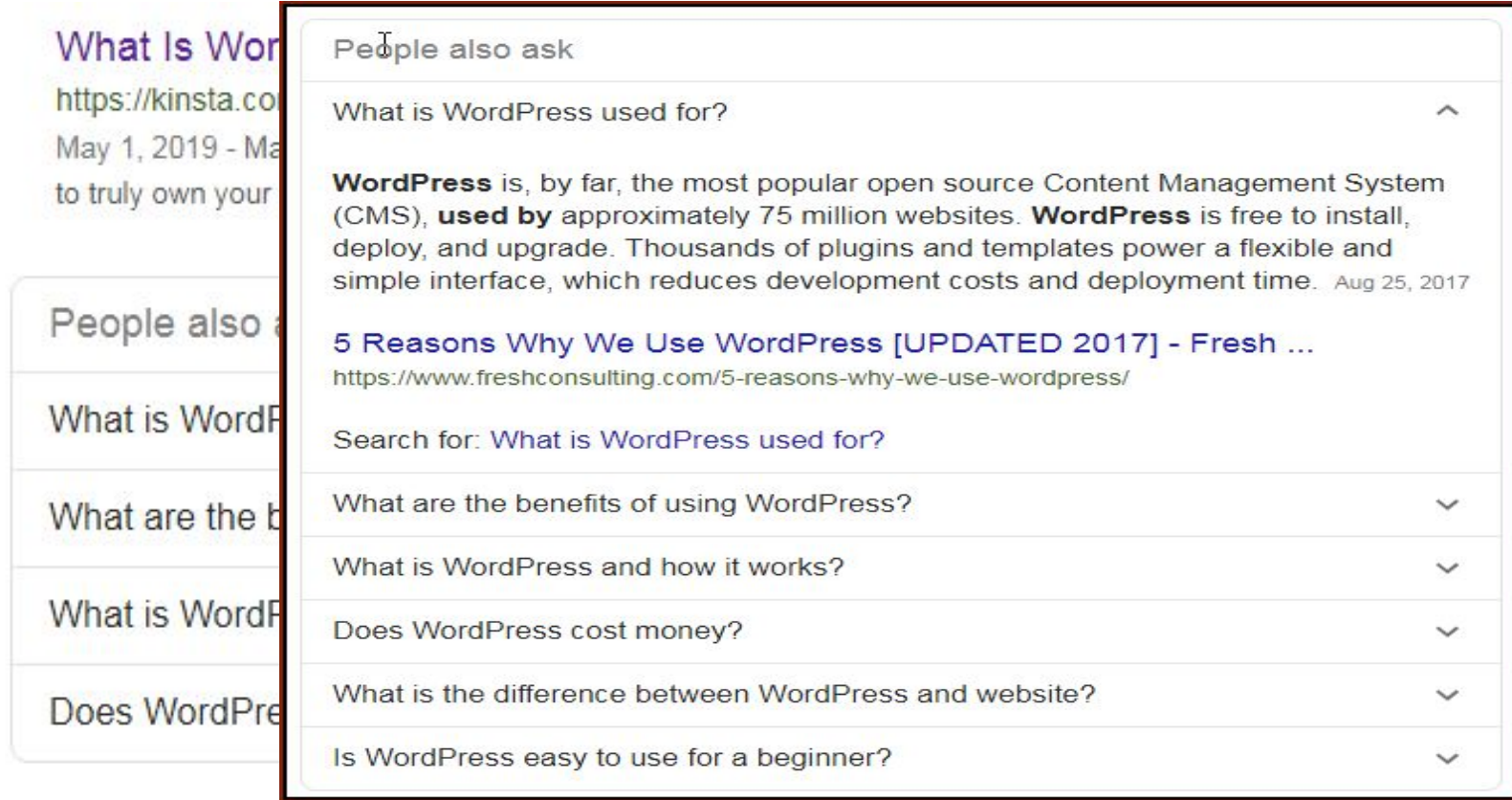

## "People also ask…"

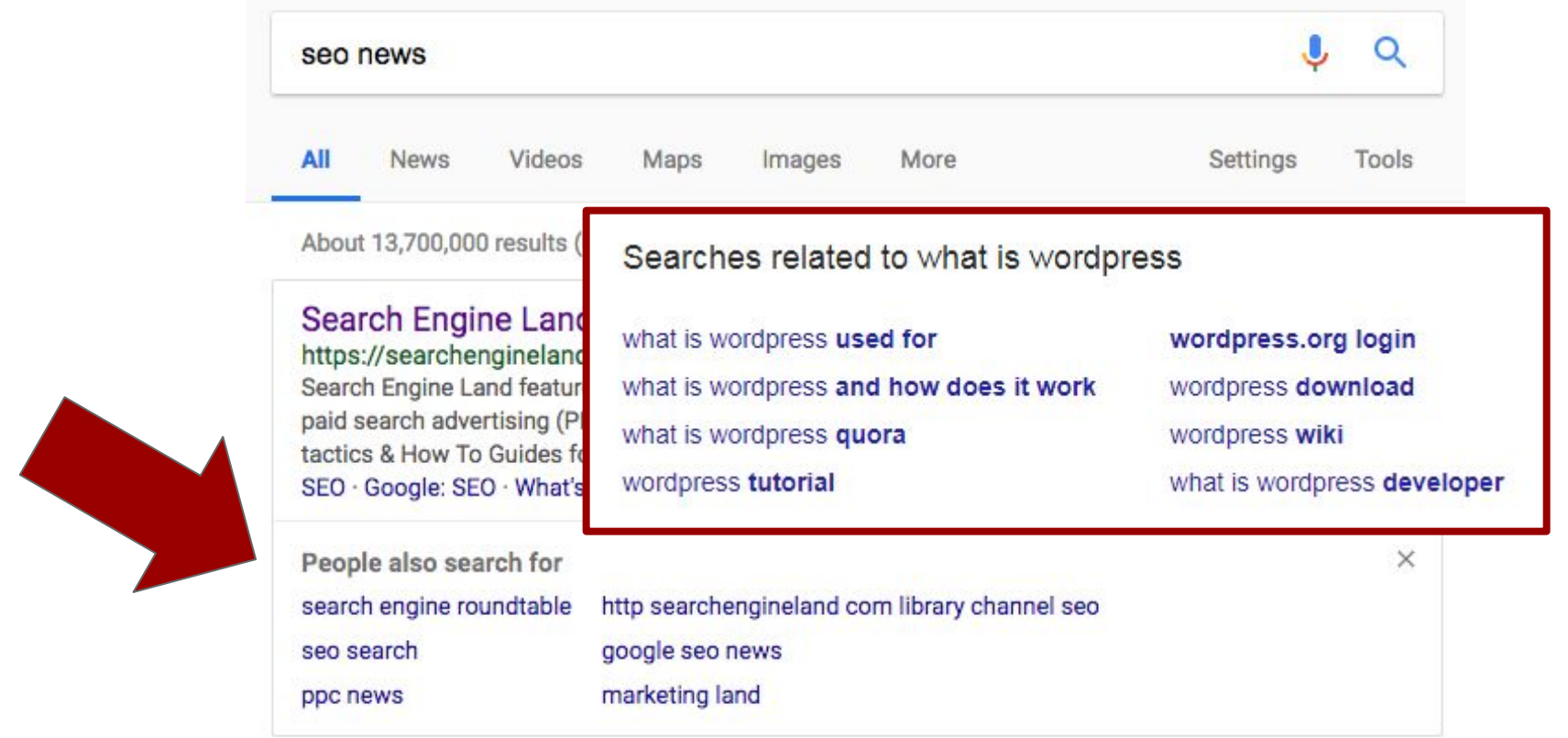

## "People also search for…"

Keywords Everywhere browser extension Chrome & Firefox

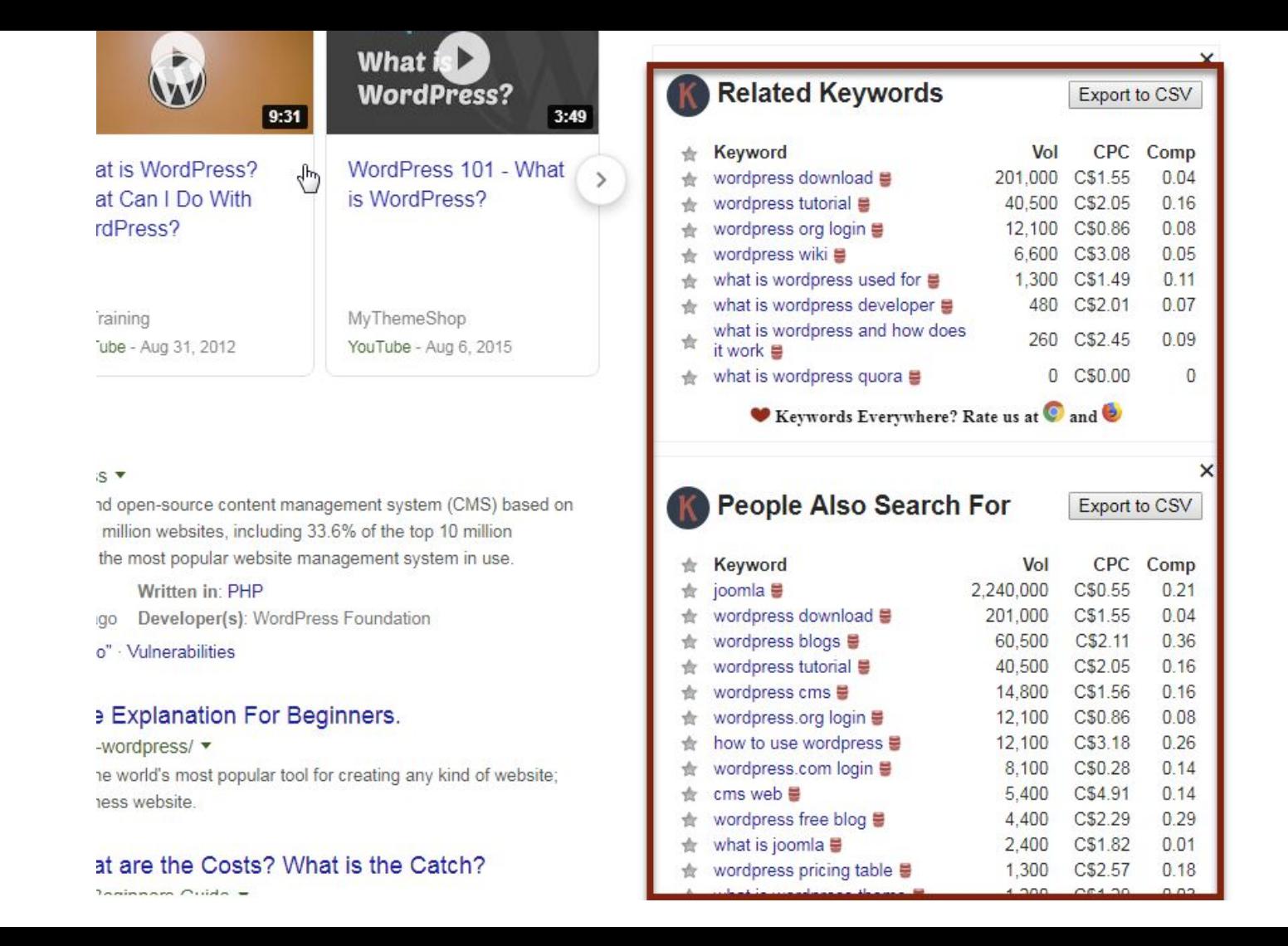

### By Search **Query**

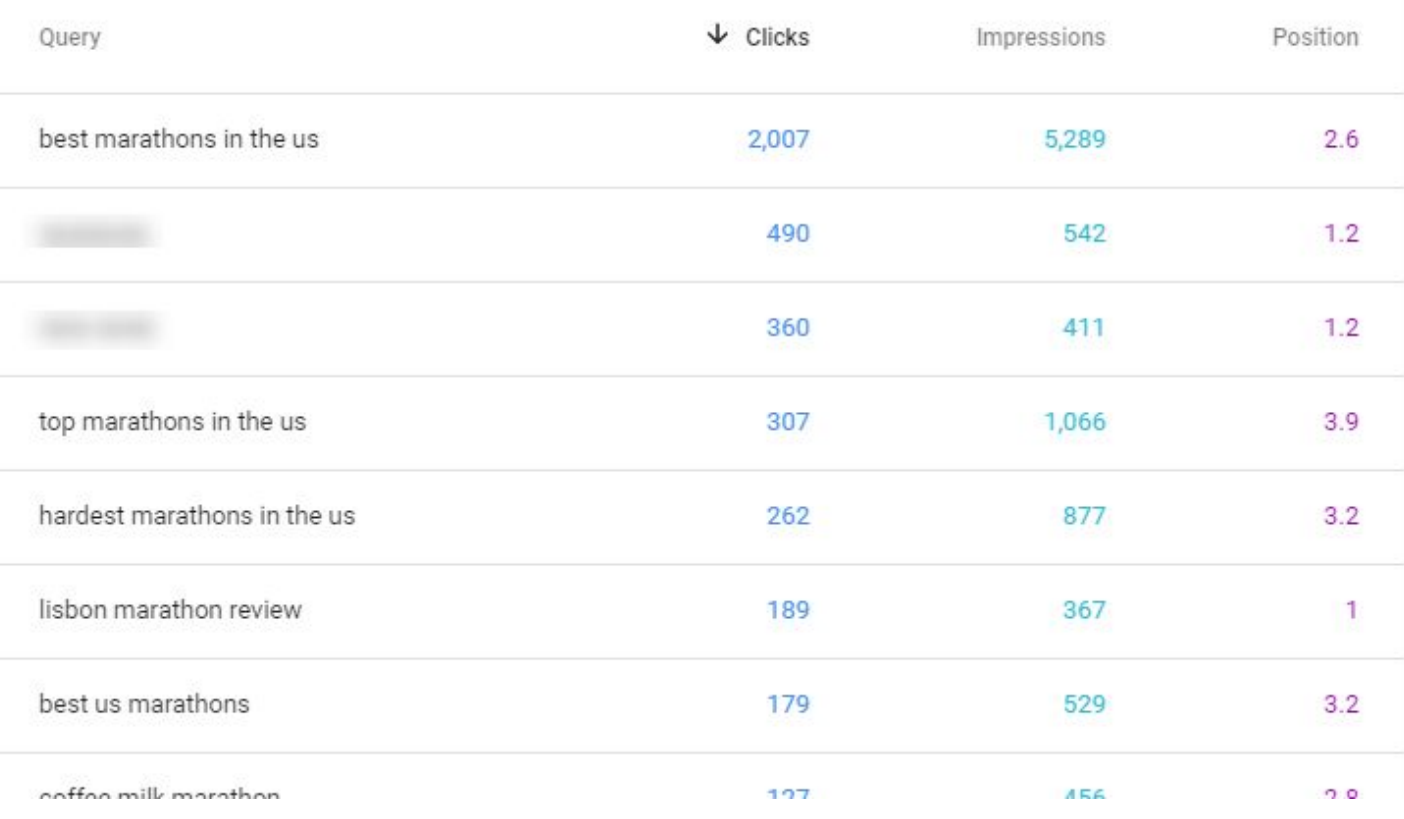

## Google Search Console

### By Page

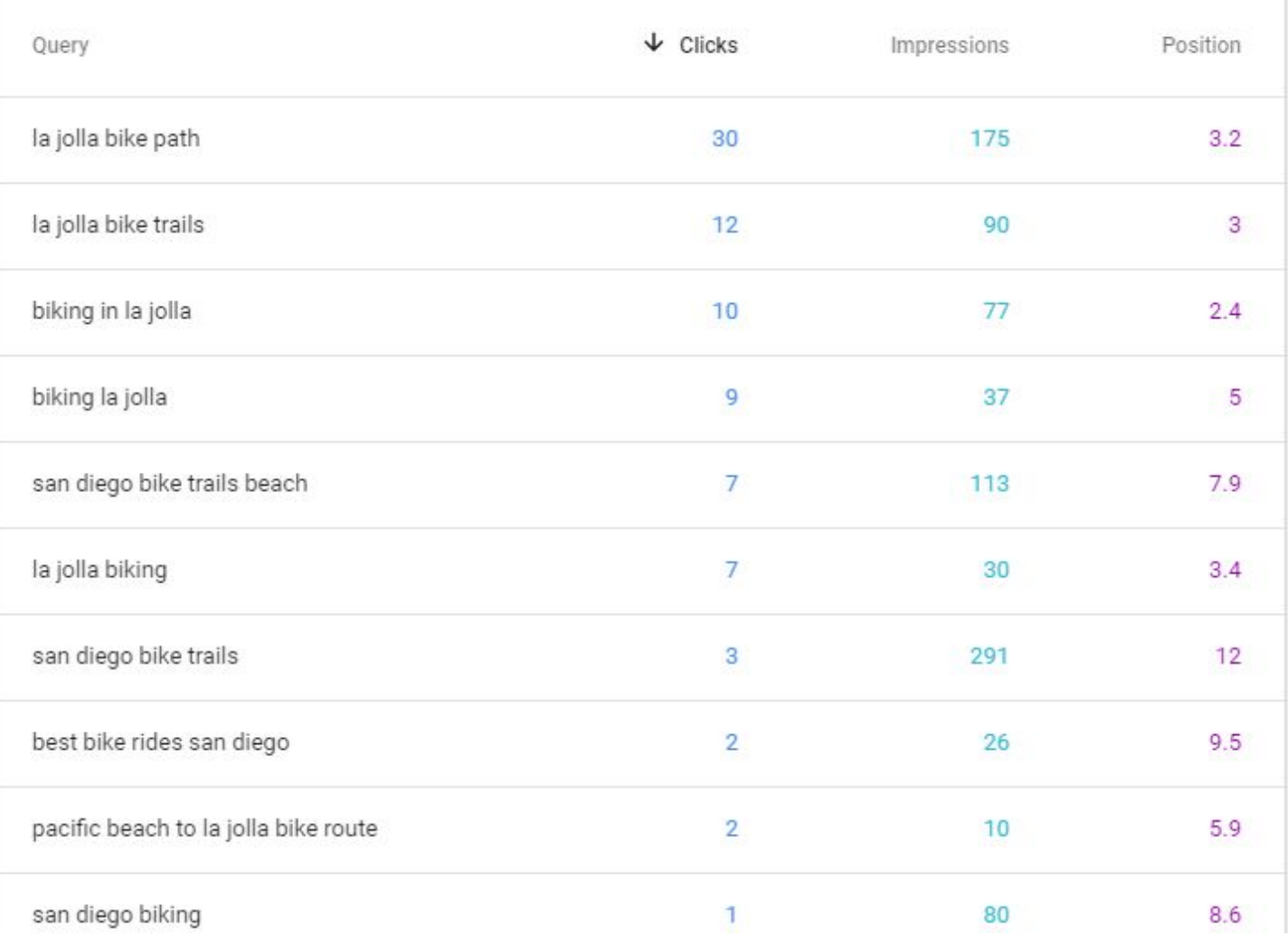

- 1. It allows you to get to know your audience and what keeps them up at night
- 2. It helps you target your keyword research
- 3. It helps you optimise for long-tail key phrases
- 4. It helps you answer questions that can get you into Google's featured snippets

## Answer The Public

content marketing with examples content marketing with video content marketing with linkedin content marketing with infographics content marketing with data content marketing with podcast content marketing with analytics content marketing for dummies pdf content marketing for dummies content marketing in 2018 content marketing for b2b content marketing for nonprofits content marketing for ecommerce content marketing for startups content marketing for small businesses content marketing on facebook content marketing for beginners content marketing for restaurants content marketing in india content marketing on social media

with

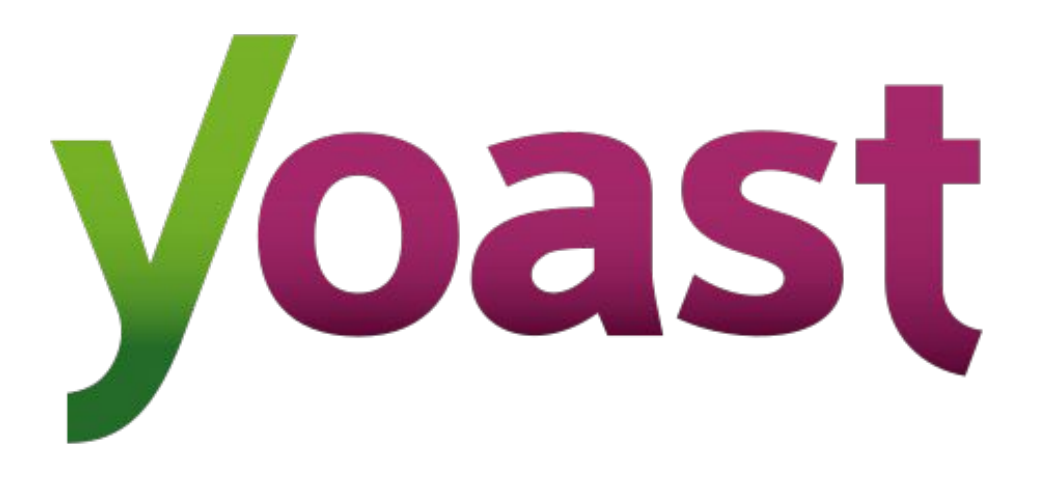

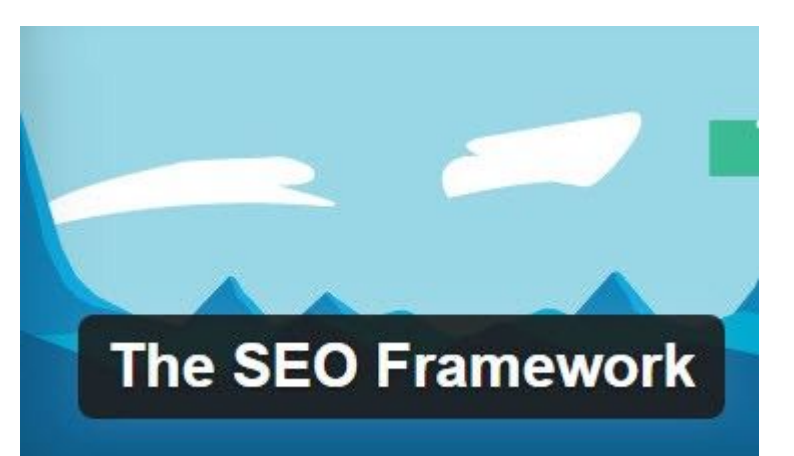

# LL RankMath

## WordPress SEO Plugins

## WordPress SEO Plugins

**What they WON'T do:**

**What they WILL do:**

- 1. Rank your site higher on Google
- 2. Make your content better 2. Provide various content
- 3. Set up **all** the Schema
- 1. Set up the foundations of technical SEO
- hints during post creation
- data your website needs 3. Insert basic Schema data on your site

## Voice Search & Voice Results

## The difference...

### **Voice Search:**

Voice instead of keyboard

Siri - Google Assistant etc.

Returns list of search results

Already heavily used especially mobile

### **Voice results:**

Responses from Amazon Alexa, Google Home etc.

Dictates single search result

Usage ramping up - stats include personal info requests

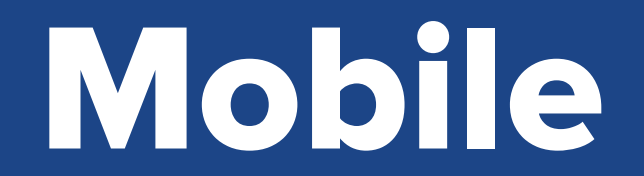

## Google behaves like a mobile visitor

Is your site ready?

In the past year, Google has moved heavily toward assessing and understanding our sites through the eyes of a mobile user.

## Layout and Presentation of data

### Content on Mobile

**Don't hide it, design for it!**

- Content before design. Make your design work for your content, not the other way around.
- Create a mobile experience that's fast, clearly laid out, and easy to navigate.
- The use of accordions and tabs is now acceptable.

## Font Sizes and Touch Zones

**Make your site easy to read and navigate.**

- 16px minimum font size on mobile. Larger is better.
- Anchor link touch zone should be 72px square.
- Keep this in mind for all anchors, including social icons and navigation elements.

## Speed vs Ranking vs User Experience

Google now measures speed like a mobile visitor

Since July 2018 Speed still only a small ranking factor Only applies to some queries MAJOR factor for ALL humans

## Page size & Bandwidth considerations

**Not all mobile data is unlimited. Don't be a dick.**

- Optimise all your images. Resize and scale all your images. Use lazy loading. Use modern formats like .webp and .svg
- Dequeue, defer and/or async javascript files wherever possible.
- Enable gzip compression.

PageSpeed Insights & Lighthouse Audits

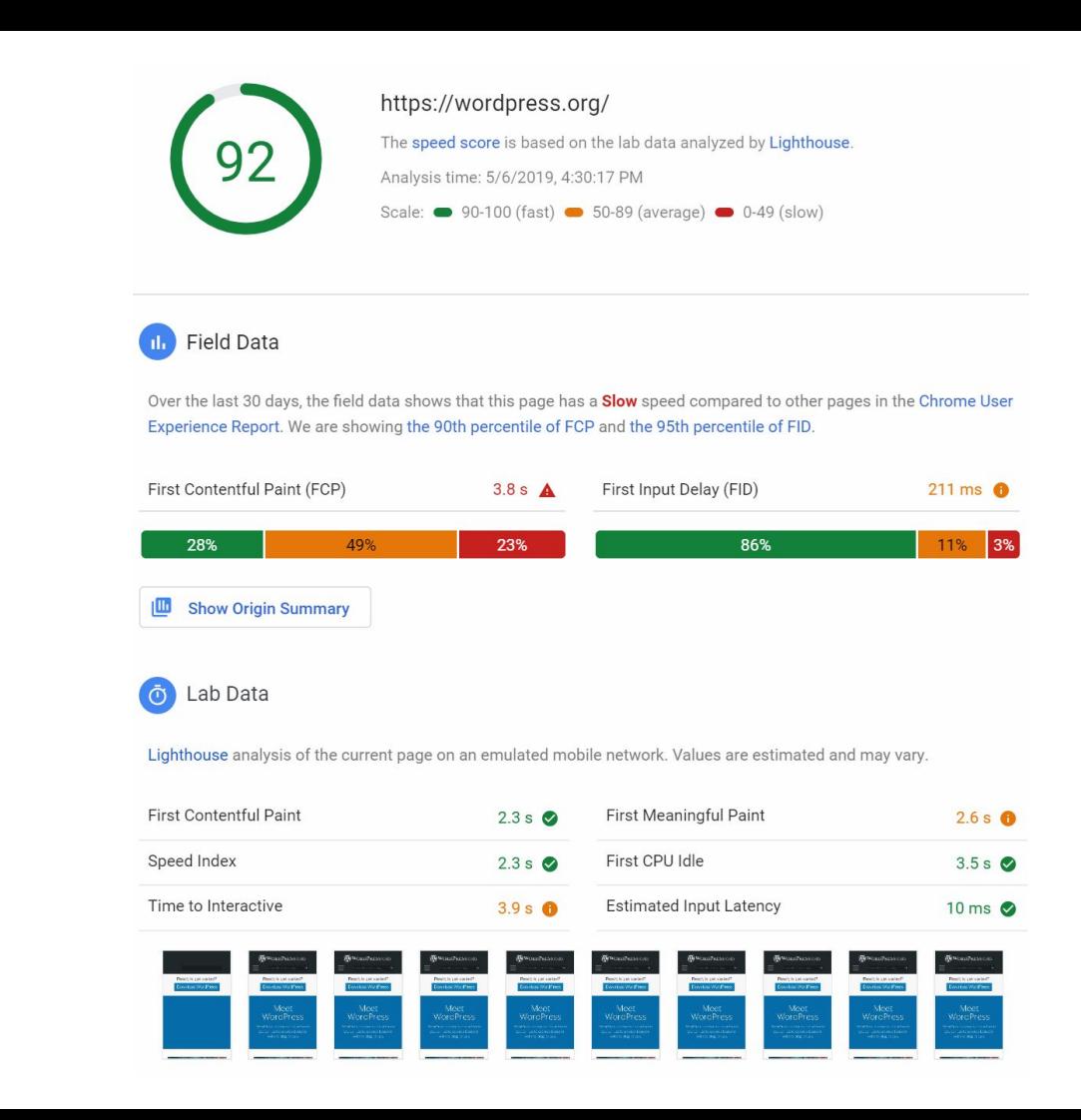

### PageSpeed Insights

Google is now using real world data, not just simulated lab results.

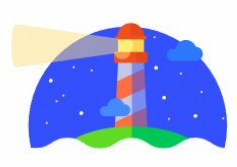

#### **Audits**

Identify and fix common problems that affect your site's performance, accessibility, and user experience. Learn more

### Lighthouse Audits

Built directly into the Chrome desktop browser.

For best results, use Mobile device mode and Applied 3G.

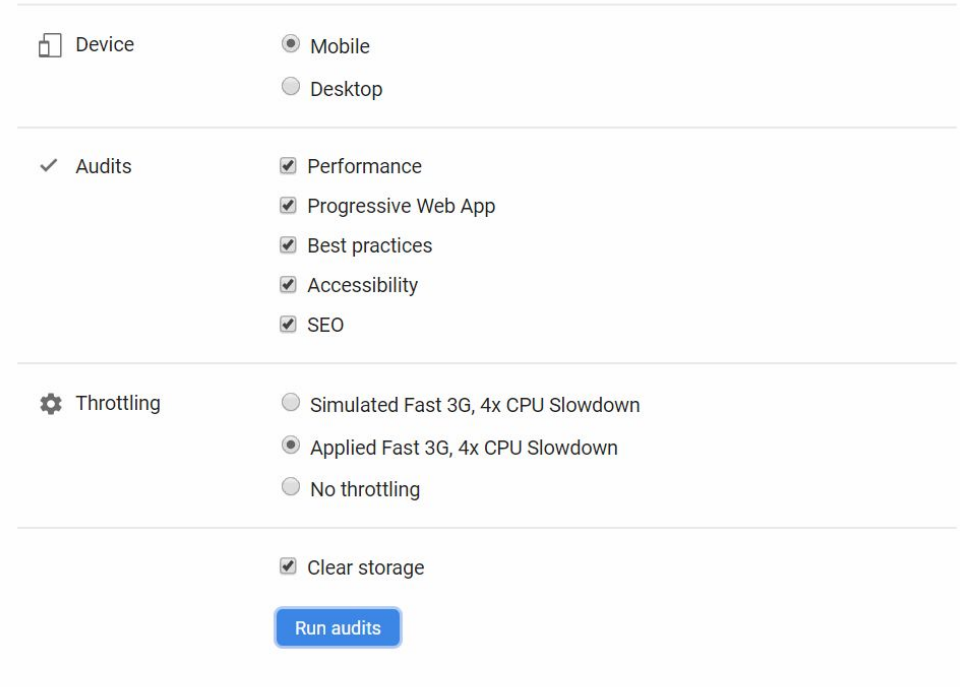

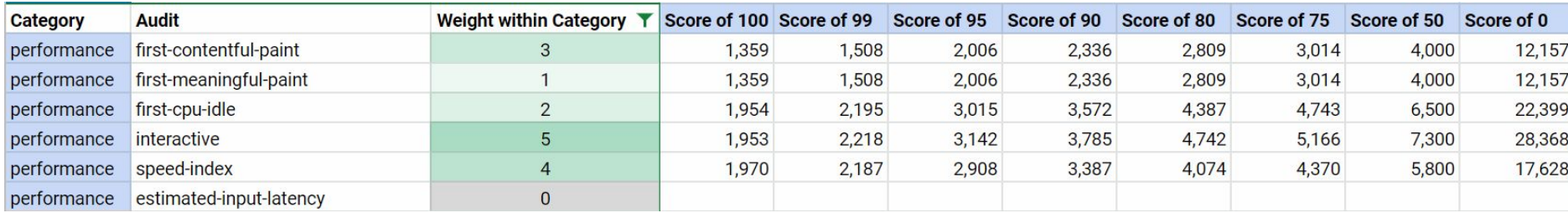

#### Lighthouse Performance Scores Weighting

### Results & Caveats

**For WordPress sites, it makes sense to point a few things out.**

- 1. Insecure JavaScript. This is caused by WordPress using an older version of jQuery. This is generally low risk.
- 2. Ensure text remains visible during font load. You cannot do this with Google Fonts.
- 3. Accessibility. You will need to perform many tests manually to verify compliance.

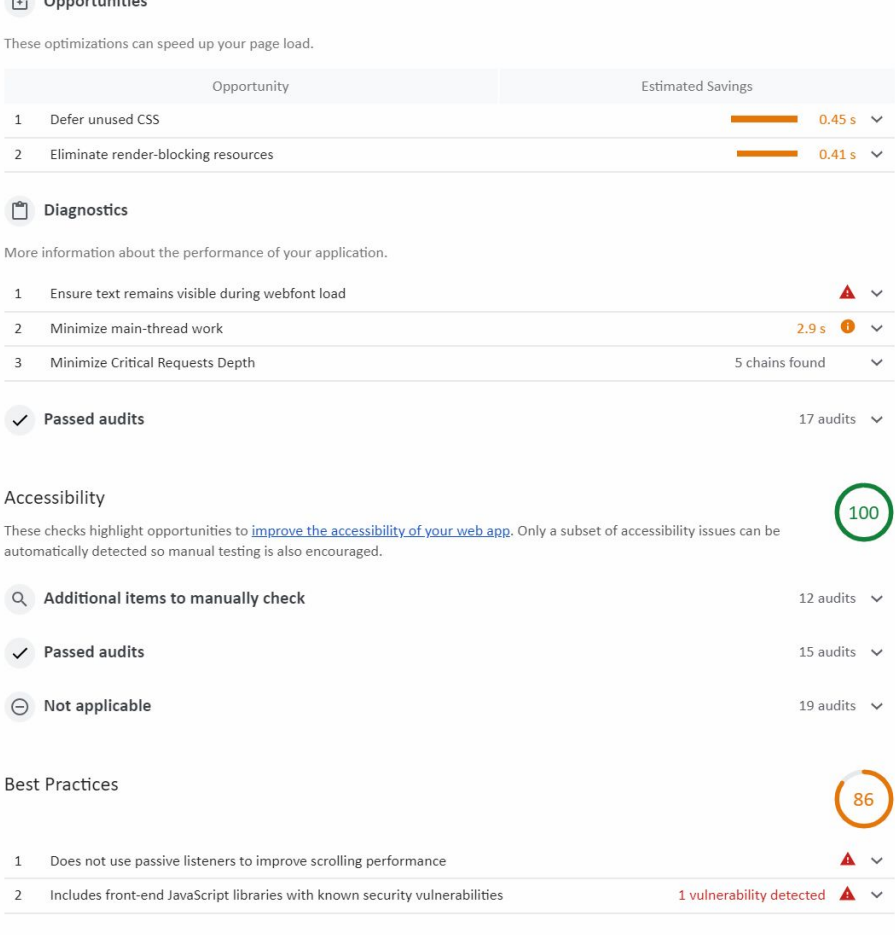

13 audits  $\vee$ 

 $\checkmark$  Passed audits

Architecture of Content

Communicating the value of your content to search engines

As sites get more complex, search engines need more help finding and properly understanding the value of our content.

And the relationships between pages.

## Site Architecture

WordPress page slugs and directory structure

#### **www.example.com/post-name/**

**- flat - shows no relationship between pages**

**www.example.com/main-topic/sub-topic/post-name/**

**- Helps search engines and users understand hierarchy/relationships between pages**

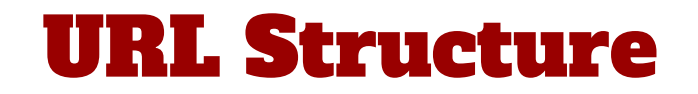

## HTML Structure

## Where SEO, UX, and Accessibility meet

- Video transcription
- Audio transcription
- Image captioning
- Image alt attributes
- Title tags
- Heading tags (H1, H2...)
- Link anchor text
- Sitemaps, table of contents, breadcrumbs
- Content ordering
- Text size & color contrast
- Semantic HTML

### Semantic HTML

**Semantic HTML is used to clearly define the type of content within the element.**

**It replaces the traditional <div> heavy layouts of the past with clear-language based tags.**

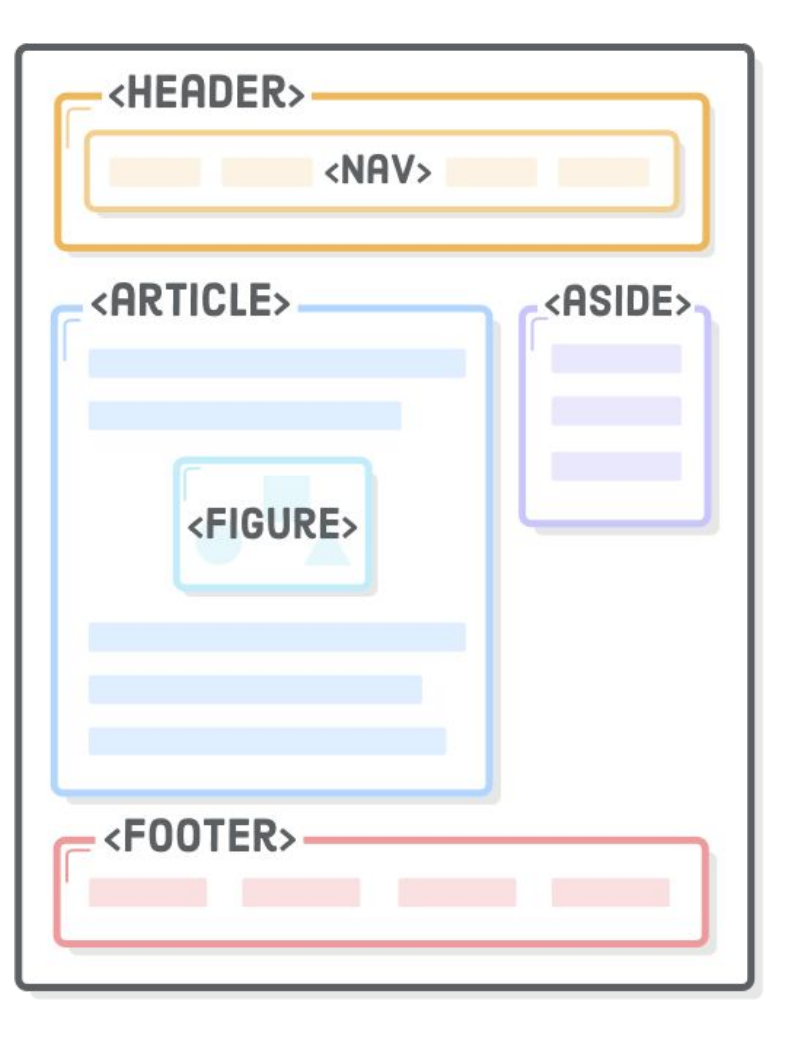

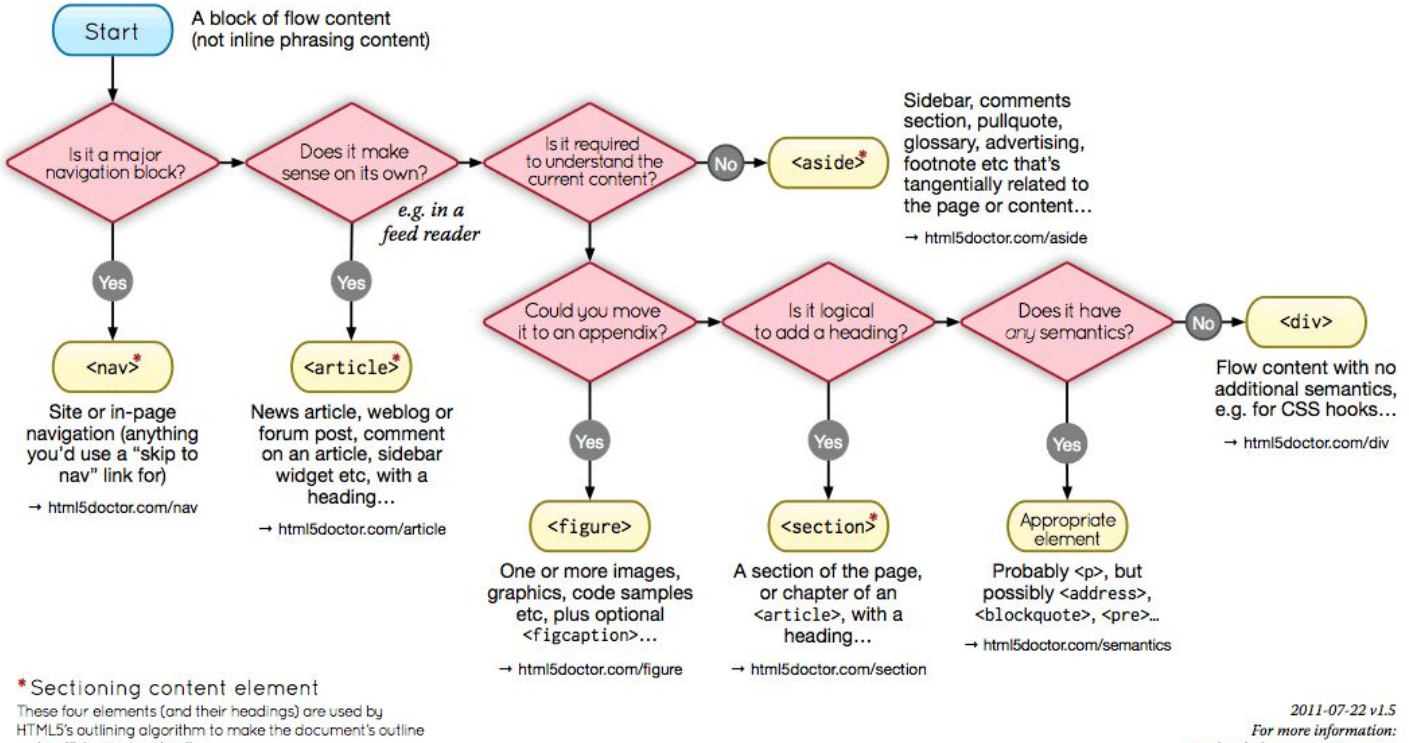

→ html5doctor.com/outline

www.html5doctor.com/semantics

## Semantic HTML Flowchart

### ARIA Roles and **Attributes**

**ARIA roles are added to HTML markup like an attribute. They define the type of element and suggest what purpose it serves.** 

**This is used for adaptive technologies like screen readers.**

**Google does not use this for ranking in search results. (not yet, at least)**

 $<$ /ul>

### HTML + ARIA roles

- <ul id="tabs" role="tablist"> <li role="presentation"> <a href="#panel1" role="tab">Tab 1</a>  $\langle$ /li $\rangle$ <li role="presentation">
	- <a href="#panel2" role="tab">Tab 2</a>  $\langle$ /li $\rangle$

## Schema Data: The virtual coach for your content

## 4035551212

## Product ID? Phone #? Price of a really expensive mansion?

marvel end game reviews

Volume: 0/mo | CPC: \$0.00 | Competition: 0  $\frac{1}{20}$ 

#### Avengers: Endgame (2019) - Rotten Tomatoes

https://www.rottentomatoes.com/m/avengers endgame ▼

\*\*\*\*\* Rating: 95% - 435 reviews

Apr 26, 2019 - Avengers: Endgame: TV Spot - Big Review ... The only complaint about Avengers: **Endgame** is that it raises the bar so high that there may well ...

**Rating:** PG-13 (for sequences of sci-fi violence ... Genre: Action & Adventure, Drama, Science Fi... Avengers: Endgame · Anthony Russo · Chris Evans · Scarlett Johansson

#### Avengers: Endgame Movie Review - Common Sense Media

https://www.commonsensemedia.org/movie-reviews/avengers-endgame ▼

**★★★★★** Rating: 5 - Review by Sandie Angulo Chen Intense but satisfying finale is an epic gift to MCU fans. Read Common Sense Media's Avengers: **Endgame review, age rating, and parents quide.** 

## Rich Snippets

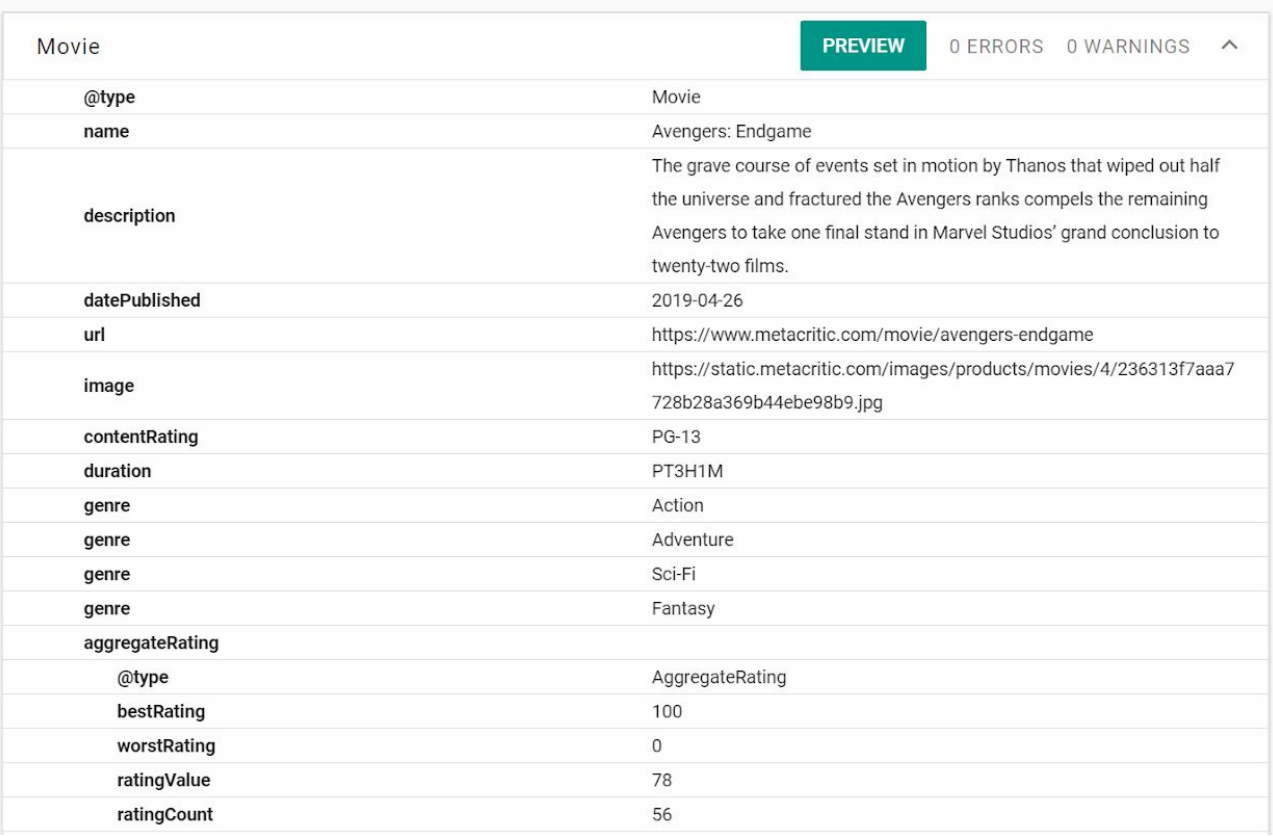

#### Structured Data Testing Tool

## Crawlability and Indexing: New tools in Google Search Console (GSC)

#### **New Google Search Console Coverage Report**

- specifically for understanding which pages are crawled and which worthy of indexing.
- remember, the tools changes are focusing on what Google values!

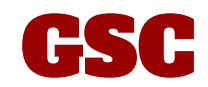

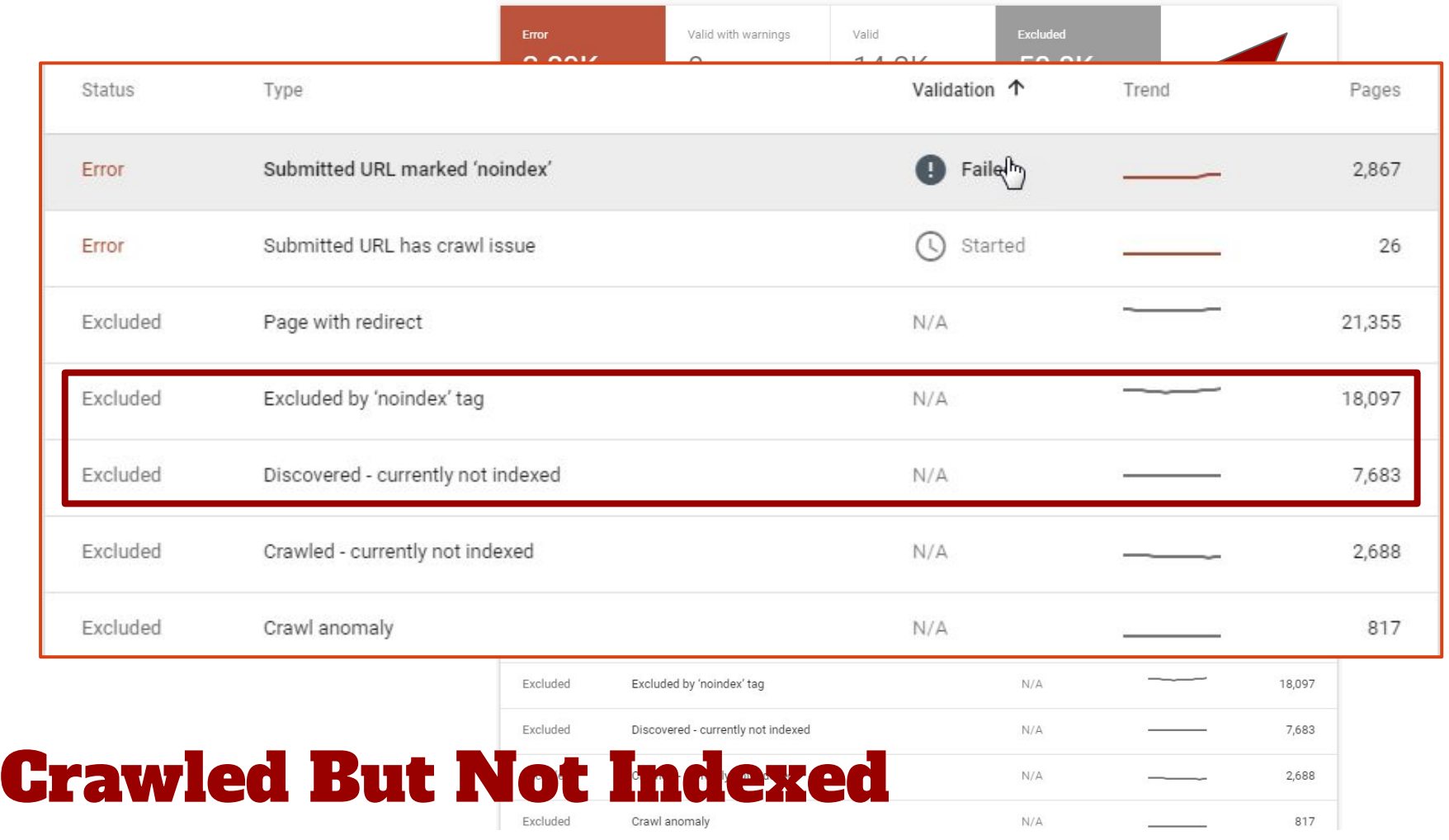

## Let's Summarize

### Relevant Content trumps Keywords

Create top-quality content for your audience.

Use the tools provided to find out what they want, and answer their questions.

### Mobile First

Design your site for mobile first.

Lay out your content for mobile first.

Test your site and your content on mobile.

Adapt to desktop.

### Structure is Important

Use site architecture to help search engines understand relationship between pages.

Use semantic HTML and proper heading hierarchy for your page content.

Make sure you're asking Google to only index valuable pages.

### Define your content with Schema

Use Schema Data to clearly define the type of content you're presenting.

Test all your content with the Structured Data Testing Tool.

## This talk has ended. Your work's just starting.

### **Questions?**

## michael@michaelbourne.ca paul@buzzwordstobusiness.com

#### **Handy Links:**

Google Search Console: <https://www.google.com/webmasters/> Google Page Speed Insights: <https://developers.google.com/speed/pagespeed/insights/> Keywords Everywhere: <https://keywordseverywhere.com/> Answer the Public: <https://answerthepublic.com/>

Google's Search Quality Evaluators Guidelines:

<https://static.googleusercontent.com/media/www.google.com/en//insidesearch/howsearchworks/assets/searchqualityevaluatorguidelines.pdf>

Google Structured Data Testing Tool: <https://search.google.com/structured-data/testing-tool/u/0/>

Blisk Browser (testing for mobile and other browsers): <https://blisk.io/>

WP Asset CleanUp: <https://wordpress.org/plugins/wp-asset-clean-up/>

Resize Photos: <https://bulkresizephotos.com/> Compress Photos: <https://tinyjpg.com/>